# **Language-Oriented Programming**

### **Principles of Programming Languages**

Colorado School of Mines

https://lambda.mines.edu

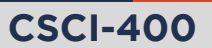

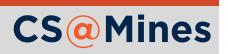

Share with your group the macro you made for class today. Explain how it works, and when you might use it.

Why couldn't you use a function instead of a macro for the scenario you selected?

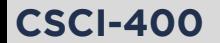

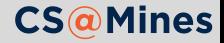

#### **Language-Oriented Programming** is a programming paradigm where you either:

- **EXTER** Extend an existing programming language to create the syntax needed to solve your problem elegantly (**extensible programming language**)
- **Or, create a new domain specific language** for solving your problem

Programming languages with *homoiconic syntax* and *macros* have historically been very good at LOP.

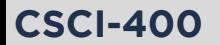

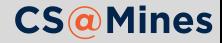

- $\blacksquare$  The domain of extensible languages is well dominated by Lisp, with the others sharing in common homoiconic syntax and macros.
- $\blacksquare$  The exception to the above is concatenative languages, like Forth.

#### Pages in category "Extensible syntax programming languages" The following 23 pages are in this category, out of 23 total. This list may not reflect recent changes (learn more). M Maude system - ASE+SDE Meta Environment  $\sim$  $\cdot$  OCamL • Common Lisp - Compiler-compiler n.  $\cdot$  Poplon · Dylan (programming language) o. - Racket (programming language) - RascalMPL . ECL programming language  $Rehol$ . Red (programming language) • Factor (programming language) • Ring (programming language) · Forth (programming language) s · Scheme (programming language) . IMP (programming language)  $\cdot$  Seed7  $\cdot$  Stratego/XT · Syntax Definition Formalism • Lisp (programming language) • Lithe (programming language)  $\mathbf{x}$ • XL (programming language)

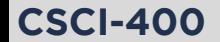

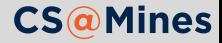

**Domain Specific Languages** are languages *tailored to solve a specific kind of problem*. For example, the **object property definition language** is created for defining properties about types of data:

```
(type house
 :bases (building living-space)
  :nouns ("house" "home"))
```
**More examples: HTML, CSS, Glade (GUI), Sieve (mail filtering), Regular** Expressions ...

**DISLS** can be either intended to stand-alone in their own files, or to be used inline in other languages. In the latter case, we often call them **domain specific mini-languages**.

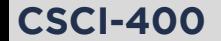

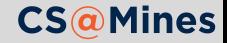

## A Domain Specific Mini-Language you already know

match is a DSL built into Racket... in fact, it just translates into a bunch of conds and lets:

```
> (syntax->datum (expand-once '(match a [(list-rest b c) b] [-a])))
'(let (a1 a))(let ((fail2
           (λ ()
              (match:error a1 (syntax-srclocs (quote-syntax srcloc)) 'match))))
      (\text{let}^{\star} \cdot ((\text{f3}))(lambda ()
                  (syntax-parameterize
                   ((fail (make-rename-transformer (quote-syntax fail2))))
                   (\text{let }() \text{ a}))))(cond
         ((pair? a1)
          (let ((unsafe-car6 (unsafe-car a1)) (unsafe-cdr7 (unsafe-cdr a1)))
             (syntax-parameterize
              ((fail (make-rename-transformer (quote-syntax f3))))
              (\text{let } ((c \text{ unsafe-cdr7})) (\text{let } ((b \text{ unsafe-car6})) (\text{let } () b))))))\left(\text{else }(f3))\right))
```
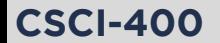

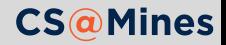

- Domain-specific syntax can eliminate repetitive code
- Domain-specific syntax can make it easier to express certain concepts
- $\blacksquare$  Can be restricted, which allows us to prove certain things while compiling:
	- **Example:** regular expressions are a DSL which can be translated to finite state machines, which we can prove certain properties about

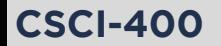

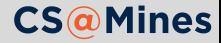

There's two things that go into a #lang in Racket:

- A **reader module**, which parses a custom syntax to (Racket) s-expression syntax
- A **expander module**, which provides the macros and functions in the language.

#### Custom Reader Optional

Many DSLs just use s-expression syntax, as it's easy and usually expressive enough for most applications. Racket comes with the s-exp reader which provides you with exactly this functionality.

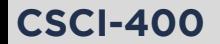

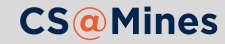

### Let's make a DSL!

- For the second part of lecture, I will be covering an example implementation of a DSL in detail.
- $\blacksquare$  The DSL shown in class today is derived from one published in **Volume 55, Issue 1** of the **CACM** by **Matthew Flatt**:

doi: 10.1145/2063176.2063195

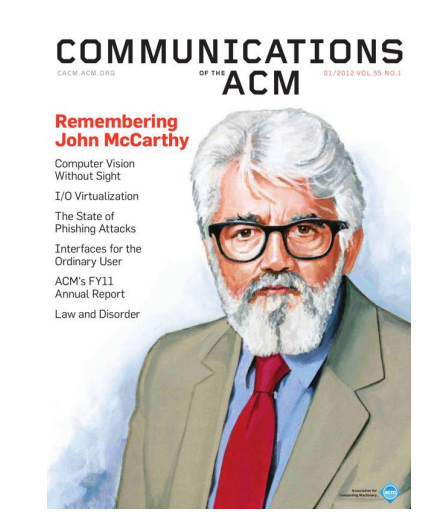

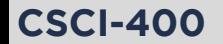

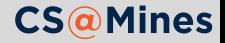

Text-based adventures are some of the earliest computer games. They gained quite a lot of popularity in the 1970s and 1980s:

```
You're standing in a meadow.
There is a house to the north.
> north
You are standing in front of a house.
There is a door here.
> open door
The door is locked.
>
```
Anyone who has written a text-based adventure in a general purpose language can tell you they often result in a load of spaghetti code. Let's clean that up.

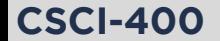

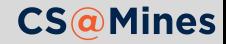

In order to define a DSL for text-based adventures, we must define a model which text-based adventures follow. This is a critical part of designing any DSL:

- *Items: Items have a state and the user can store them in their inventory.*
- *Verbs: Verbs conduct an action on an item or the place. Verbs can have multiple names (e.g., north and n)*
- *Places: Places have a description, items, and verbs which can move to other places.*

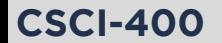

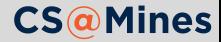

Using structs makes for an easy way to store objects in our model:

```
(struct verb (aliases ; list of names
           desc ; string
           thing?)) ; does it take an item?
(struct item (name ; symbol
           [state #:mutable] ; state of item
           actions)) ; list of verb -> function conses
(struct place (desc ; string
           [items #:mutable] ; list of items
           actions)) ; list of verb -> function conses
```
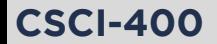

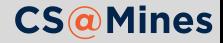

We can't expect our users of our DSL to be using our structs directly, let's make easy syntaxes to define them:

- define-verbs: Define a list of verb aliases to their corresponding verb structs, additionally providing a name to refer to a list of all of the verbs
- **d** define-item: Define an item, specifying the verbs associated and what they do.
- **define-place:** Define a place, specifying the verbs associated and what they do.

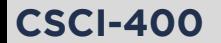

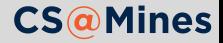

```
(define-verbs all-verbs
 [(north n) "go north"]
 [(south s) "go south"][(\text{east } e) "go east"]
 [(west w) "go west"]
  \lceil(up) "go up"\rceil[(down)' "go down"]
 [(in enter) "enter"]
  [(out leave) "leave"]
  [(get grab take) thing "take"]
  [(put drop) thing "drop"]
 [(open unlock) thing "open"]
 [(close lock) thing "close"]
 [(knock) thing "knock"])
```
**CSCI-400**

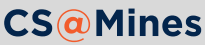

## Implementing define-verbs

**CSCI-400**

```
(define-syntax-rule (define-verbs all-id
                      [(id aliases ...) spec ...] ...)
  (begin
    (define-one-verb (id aliases ...) spec ...) ...
    (define all-id (list id ...))))
(define-syntax define-one-verb
  (syntax-rules (thing)
   [(_ (id ...) desc)
     (begin
       (define id (verb (list 'id ...) desc #f))
       ...)]
   [(_ (id ...) thing desc)
     (begin
       (define id (verb (list 'id ...) desc #t))
       ...)]))
```
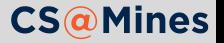

```
(define-item door 'closed
 [open (if (have-item? key)
          (begin
            (set-item-state! door 'open)
            "You use the key to unlock and open the door.")
          "The door is locked.")]
 [close (set-item-state! door 'closed)
        "The door is now closed."]
 [knock "No one is home."])
```
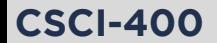

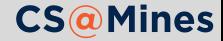

```
(define-syntax-rule (define-item id
                      start-state
                      [vrb expr exprs ...] ...)
  (define id
    (item
      'id
      start-state
      (list (cons vrb (λ () expr exprs ...)) ...))))
```
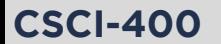

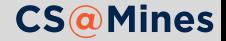

```
(define-place house-front
 "You are standing in front of a house."
 (door)
 ([in (if (eq? (item-state door) 'open)
         room
        "The door is not open.")]
  [south meadow]))
```
Implementation is very similar to define-item.

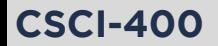

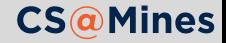

- Game logic omitted from slides, as not super relevant to the DSL (available on course site)
- Demo game!

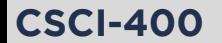

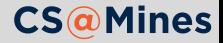

- Today is last lecture
- $\blacksquare$  Thursday (11/15) is optional lab day held in ALAMODE
- No class or office hours Tuesday (11/20) due to Thanksgiving Break
- Tuesday (11/27) is optional lab/work day (ALAMODE)
- **Presentations 11/29, 12/4, 12/6**

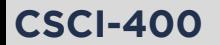

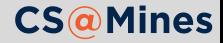